## Package 'MixedTS'

October 25, 2015

Type Package Title Mixed Tempered Stable Distribution Version 1.0.4 Date 2015-10-22 Depends methods, stats, graphics, stats4, MASS Author Lorenzo Mercuri, Edit Rroji Maintainer Lorenzo Mercuri <lorenzo.mercuri@unimi.it> Description We provide detailed functions for univariate Mixed Tempered Stable distribution. License GPL  $(>= 2)$ Repository CRAN Repository/R-Forge/Project mixedts Repository/R-Forge/Revision 15 Repository/R-Forge/DateTimeStamp 2015-10-22 16:15:11 Date/Publication 2015-10-25 17:21:21 NeedsCompilation no

### R topics documented:

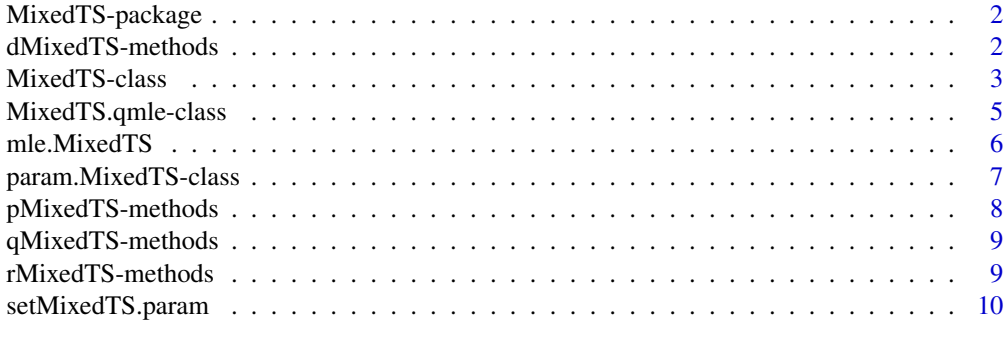

**Index** [13](#page-12-0)

<span id="page-1-0"></span>

#### Description

This package provides detailed functions for univariate Mixed Tempered Stable distribution distribution with Gamma density. This distribution encompasses, Variance Gamma and Symmetric Geo-Stable as special cases. The package contains routine for mle estimation, for the computation of density, probability, quantile and random numbers

#### Details

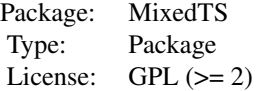

#### Author(s)

Lorenzo Mercuri, Edit Rroji

Maintainer: Lorenzo Mercuri <lorenzo.mercuri@unimi.it>

#### References

Barndorff-Nielsen,O.E., Kent,J. and Sorensen, M. (1982): Normal variance-mean mixtures and zdistributions, *International Statistical Review*, 50, 145-159.

Kuchler, U. and Tappe, S. (2014): Exponential stockmodels driven by tempered stable processes. *Journal of Econometrics*,181 (1), 53-63.

Madan, D.B. and Seneta E. (1990): The variance gamma (V.G.) model for share market returns, *Journal of Business*, 63, 511-524

Rroji, E and Mercuri, L.(2014): Mixed Tempered Stable distribution *UNIMI-Research Papers in Economics, Business, and Statistics*, 64.

<span id="page-1-1"></span>dMixedTS-methods *Density of Mixed Tempered Stable distribution*

#### Description

This Method returns the density of a Mixed Tempered Stable

#### <span id="page-2-0"></span>MixedTS-class 3

#### Methods

 $signature(object = "param.MixedTS", x = numeric(), setSup=NULL,setInf=NULL,N=2^10)$ This method returns an object of class MixedTS where the slot dens contains the value of the density evaluated on the x. setSup and setInf are used to choose + infinity and - infinty. N is the number of point used for discretization in fft algorithm.

#### Examples

```
# First Example
```
# Density of MixedTS with Gamma

```
ParamEx1<-setMixedTS.param(mu0=0, mu=0, sigma=0.4, a=1.5,
                           alpha=0.8, lambda_p=4, lambda_m=1,
                           Mixing="Gamma")
```
# support

```
x<-seq(-3,1,length=100)
```

```
dens1<-dMixedTS(x=x,object=ParamEx1,setSup=10,setInf=-10,N=2^7)
```
plot(dens1)

# Density of MixedTS with IG

Mix<-"User"

```
logmgf<-("lamb/mu1*(1-sqrt(1-2*mu1^2/lamb*u))")
```

```
parMix<-list(lamb=1,mu1=1)
```

```
ParamEx2<-setMixedTS.param(mu0=0, mu=0, sigma=0.4, a=logmgf,
                           alpha=0.8, lambda_p=4, lambda_m=1,
                           Mixing=Mix,paramMixing=parMix)
```
x<-seq(-3,1,length=100)

```
dens2<-dMixedTS(x=x,object=ParamEx2,setSup=10,setInf=-10,N=2^7)
```
plot(dens2)

<span id="page-2-1"></span>

#### <span id="page-3-0"></span>Description

Mathematical description of the Mixed Tempered Stable distribution.

This class inherits from the class param.MixedTS and is a superclass for MixedTS.qmle-class.

#### Objects from the Class

This object is built by the following methods:

dMixedTS, pMixedTS, qMixedTS, rMixedTS.

#### **Slots**

- Data: Object of class "numeric" containing a random number. This slot is filled when the method rMixedTS is used.
- dens: Object of class "numeric" that contains the density of the MixedTS. This slot is filled by dMixedTS.
- prob: Object of class "numeric" that contains the probability of the MixedTS. This slot is filled by pMixedTS and pMixedTS.
- xMixedTS: Object of class "numeric" that contains the support for the density and probability.
- quantile: Object of class "logical". If TRUE the object is built by the method qMixedTS. If FALSE the object is built by the method qMixedTS.

mu0: Object of class "numeric". See param.MixedTS.

mu: Object of class "numeric". See param.MixedTS.

sigma: Object of class "numeric". See param.MixedTS.

a: Object of class "vector". See param.MixedTS.

alpha: Object of class "numeric". See param.MixedTS.

lambda\_p: Object of class "numeric". See param.MixedTS.

lambda\_m: Object of class "numeric". See param.MixedTS.

Mixing: Object of class "character". See param.MixedTS.

paramMixing: Object of class "list". See param.MixedTS.

MixingLogMGF: Object of class "OptionalFunction". See param.MixedTS.

#### Extends

Class ["param.MixedTS"](#page-6-1), directly.

#### Methods

plot signature( $x = "MixedTS", ...)$ 

<span id="page-4-0"></span>MixedTS.qmle-class MixedTS.qmle*: a class for Maximum Likelihood of Mixed Tempered Stable*

#### **Description**

This class is constructed by function MixedTS.qmle. It is a subclass for the MixedTS-class

#### Objects from the Class

Objects can be created by function MixedTS.qmle.

#### **Slots**

time: Object of class "numeric". Computational Time. coef: Object of class "numeric". Estimated parameters. vcov: Object of class "matrix". Approximate variance-covariance matrix. min: Object of class "numeric". Minimum value of objective function. details: Object of class "list". A list as returned from constrOptim nobs: Object of class "integer". Number of observation. method: Object of class "character". The optimization method used. Data: Object of class "numeric". See MixedTS-class. dens: Object of class "numeric". See MixedTS-class. prob: Object of class "numeric". See MixedTS-class. xMixedTS: Object of class "numeric" . See MixedTS-class. quantile: Object of class "logical". See MixedTS-class. mu0: Object of class "numeric". See MixedTS-class. mu: Object of class "numeric". See MixedTS-class. sigma: Object of class "numeric". See MixedTS-class. a: Object of class "vector". See MixedTS-class. alpha: Object of class "numeric". See MixedTS-class. lambda\_p: Object of class "numeric". See MixedTS-class. lambda\_m: Object of class "numeric". See MixedTS-class. Mixing: Object of class "character". See MixedTS-class. paramMixing: Object of class "list" . See MixedTS-class. MixingLogMGF: Object of class "OptionalFunction". See MixedTS-class.

#### Extends

Class ["MixedTS"](#page-2-1), directly. Class ["param.MixedTS"](#page-6-1), by class "MixedTS", distance 2.

#### <span id="page-5-0"></span>Methods

```
summary signature(.Object = "MixedTS.qmle")
coef signature(.Object = "MixedTS.qmle")
vcov signature(.Object = "MixedTS.qmle")
logLik signature(.Object = "MixedTS.qmle")
BIC signature(.Object = "MixedTS.qmle")
AIC signature(.Object = "MixedTS.qmle")
```
mle.MixedTS *Maximum Likelihood Estimation for MixedTS distribution*

### Description

Estimate MixedTS parameters using the Maximum Likelihood Estimation procedure.

### Usage

```
mle.MixedTS(object, start = list(), Data = NULL,
          method = "L-BFGS-B", fixed.param = NULL,
          lower.param = NULL, upper.param = NULL,
          setsup = NULL, setInf = NULL, N = 2^10)
```
#### Arguments

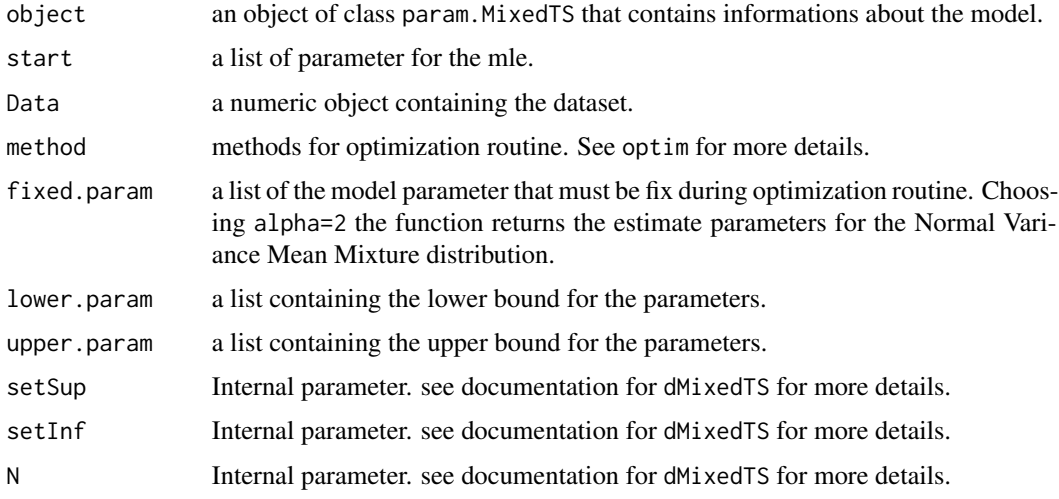

#### Value

The function returns an object of class MixedTS.qmle.

#### <span id="page-6-0"></span>param.MixedTS-class 7

#### Examples

```
# First Example:
# We define the Mixed Tempered Stable using the function setMixedTS.param
ParamEx1<-setMixedTS.param(mu0=0, mu=0, sigma=0.4, a=1.5,
                           alpha=0.8, lambda_p=4, lambda_m=1, Mixing="Gamma")
# We generate a sample using the rMixedTS method
set.seed(100)
Rand1 <- rMixedTS(x=5000,object=ParamEx1, setSup=10,setInf=-10,N=2^9)
# Estimate procedure
## Not run:
est1<-mle.MixedTS(object=Rand1 , setSup=10,setInf=-10,N=2^9)
# Show results
summary(est1)
## End(Not run)
```
<span id="page-6-1"></span>param.MixedTS-class "param.MixedTS"*: A mathematical Description of the Mixed Tempered Stable*

#### <span id="page-6-2"></span>**Description**

Main class of the package MixedTS.

#### Objects from the Class

Objects can be created by calls of the form setMixedTS.

#### **Slots**

mu0: a numeric object. mu0 parameter belongs to the real axis.

mu: a numeric object. mu parameter belongs to the real axis

sigma a numeric object. sigma parameter assumes value from zero to infinity.

- **a** a vector object. If numeric, the mixing density  $\vee$  is a Gamma and a is the value of the shape parameter. If string, a is the log of the moment generating function of the mixing density V.
- alpha a numeric object that takes value from 0 to 2. If alpha is fixed to 2, the Mixed Tempered Stable becomes the Normal Variance Mean mixture.

lambda<sub>p</sub> a positive numeric object. It is the right tempering parameter of the random variable X. lambda\_m a positive numeric object. It is the left tempering parameter of the random variable X

- <span id="page-7-0"></span>Mixing a string object indicating the nature of the mixing density V. If Mixing="Gamma" (default value), the V randm variable is a Gamma. If Mixing="Gamma", the user have to specify the log of the moment generating function of the V random variable.
- **paramMixing** a list object. It is an empty list when Mixing="Gamma". If Mixing="User", it is used to pass the values of the Mixing density parameters defined by the User through slot a.
- MixingLogMGF: This slot contains a function that returns the logarithm of mgf for the Mixing density. The function is built internally using the information contains into the slots a, paramMixing.

Parametrization: String that indicates the parametrization used by user for the MixedTS

#### Methods

- dMixedTS signature(object = "param.MixedTS"): Method for computing density of MixedTS. See ["dMixedTS-methods"](#page-1-1) for more details.
- pMixedTS signature(object = "param.MixedTS"): Method for computing probability of MixedTS. See ["pMixedTS-methods"](#page-7-1) for more details.
- qMixedTS signature(object = "param.MixedTS"): Method for computing quantile of MixedTS. See ["qMixedTS-methods"](#page-8-1) for more details.
- rMixedTS signature(object = "param.MixedTS"): Method for computing random numbers of MixedTS. See ["rMixedTS-methods"](#page-8-2) for more details.

initialize signature(object = "param.MixedTS").

Qparam.MixedTS signature(object = "param.MixedTS").

<span id="page-7-1"></span>pMixedTS-methods *Probability of Mixed Tempered Stable distribution*

#### Description

This Method returns the cdf of a Mixed Tempered Stable

#### Methods

signature(object = "param.MixedTS",x = numeric(), setSup=NULL,setInf=NULL,N=2^10) This method returns an object of class MixedTS where the slot prob contains the value of the probability evaluated on the x. setSup and setInf are used to choose + infinity and - infinty. N is the number of point used for discretization in fft algorithm.

#### Examples

```
# First Example
```
# Density of MixedTS with Gamma

```
ParamEx1<-setMixedTS.param(mu0=0, mu=0, sigma=0.4, a=1.5,
                           alpha=0.8, lambda_p=4, lambda_m=1,
                           Mixing="Gamma")
```
# support

```
x<-seq(-3,1,length=100)
prob1<-pMixedTS(x=x,object=ParamEx1,setSup=10,setInf=-10,N=2^7)
plot(prob1)
# Prob of MixedTS with IG
Mix<-"User"
parMix<-list(lamb=1,mu1=1)
logmgf<-("lamb/mu1*(1-sqrt(1-2*mu1^2/lamb*u))")
ParamEx2<-setMixedTS.param(mu0=0, mu=0, sigma=0.4, a=logmgf,
                           alpha=0.8, lambda_p=4, lambda_m=1,
                           Mixing=Mix,paramMixing=parMix)
x<-seq(-3,1,length=100)
prob2<-pMixedTS(x=x,object=ParamEx2,setSup=10,setInf=-10,N=2^7)
plot(prob2)
```
<span id="page-8-1"></span>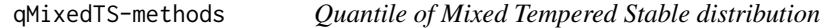

#### Description

This Method returns the quantile of a Mixed Tempered Stable.

#### Methods

signature(object = "param.MixedTS",x = numeric(), setSup=NULL,setInf=NULL,N=2^10) This method returns an object of class MixedTS where the slot prob contains the value of the quantile evaluated on the x (x is the probability). setSup and setInf are used to choose + infinity and - infinty. N is the number of point used for discretization in fft algorithm.

<span id="page-8-2"></span>rMixedTS-methods *Random number of Mixed Tempered Stable distribution*

#### Description

This Method returns the quantile of a Mixed Tempered Stable.

#### <span id="page-9-0"></span>Methods

signature(object = "param.MixedTS",x = numeric(), setSup=NULL,setInf=NULL,N=2^10) This method returns an object of class MixedTS where the slot Data contains a set of size x of random numbers. setSup and setInf are used to choose + infinity and - infinty. N is the number of point used for discretization in fft algorithm.

setMixedTS.param *Mixed Tempered Stable distribution*

#### Description

setMixedTS describes the Mixed Tempered Stable distribution introduced in Rroji and Mercuri (2014):

#### Definition

We say that a continuous random variable Y follows a Mixed Tempered Stable distribution if:

Y= mu0+ mu\*V + sigma\*sqrt{V}\*Z

The conditional distribution of random variable given  $V=v$  is a standardized Tempered Stable with parameters (alpha, lambda\_p\*sqrt{v}, lambda\_m) (see Kuchler, U. and Tappe, S. 2014). The distribution of V is infinitely divisible defined on the positive axis.

#### Usage

```
setMixedTS.param(mu0 = numeric(), mu = numeric(),sigma = numeric(), a, alpha = numeric(),lambda_p = numeric(), lambda_m = numeric(),param = numeric(), Mixing = "Gamma", paramMixing = list(), Parametrization = "A")
```
#### **Arguments**

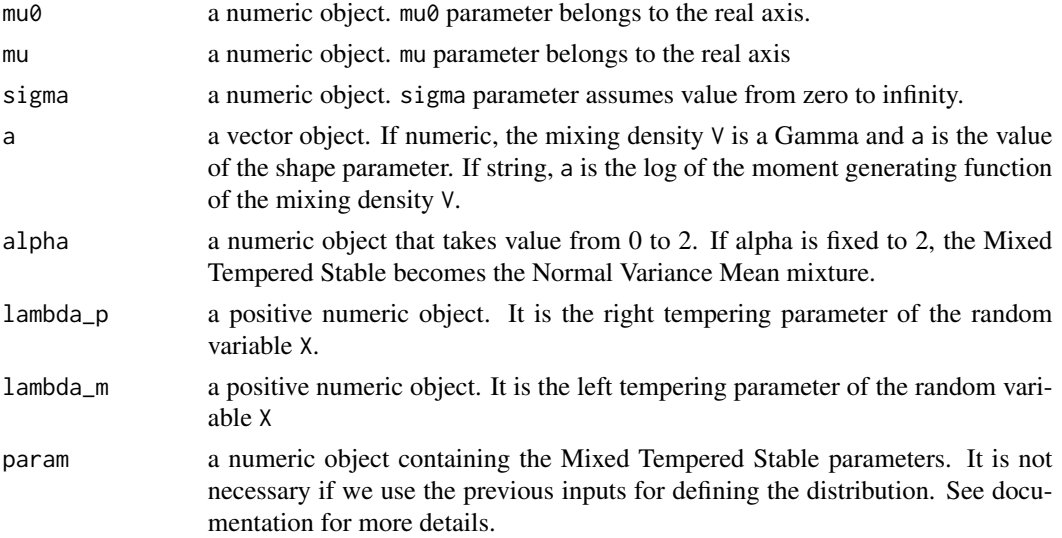

<span id="page-10-0"></span>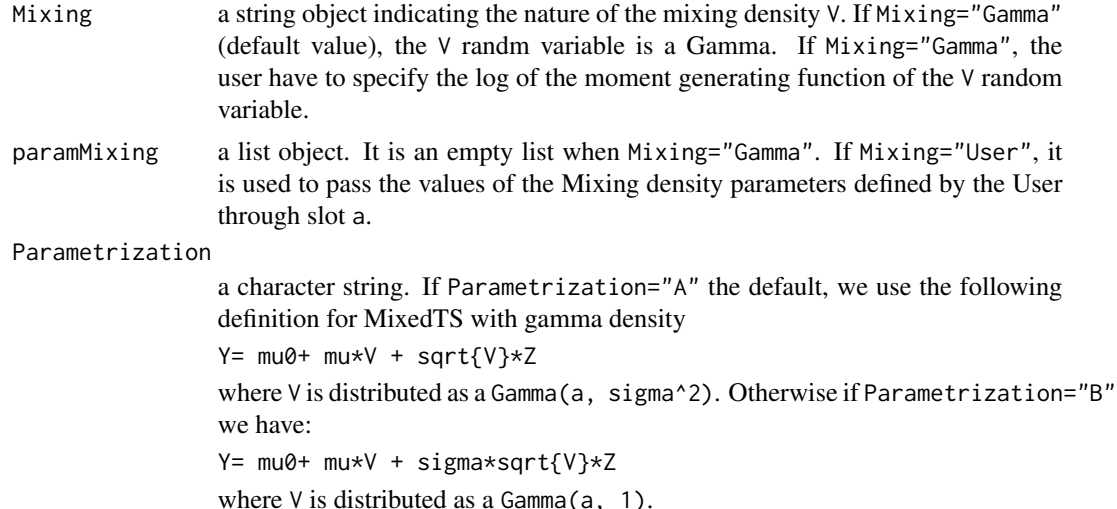

#### Details

For particular choices of the tempering parameters the tails of the MixedTS distribution can be heavy or semi-heavy. In particular if the Mixing density is a Gamma, we get the Variance Gamma (Madan and Seneta 1990) and the symmetric Geo-Stable distribution as special cases.

#### Value

This function returns an object of class ["param.MixedTS"](#page-6-2).

#### Note

This class of distributions has the Normal Variance Mean Mixture (Barndorff-Nielsen et al. 1982) as special case.

#### References

Barndorff-Nielsen,O.E., Kent,J. and Sorensen, M. (1982): Normal variance-mean mixtures and zdistributions, *International Statistical Review*, 50, 145-159.

Kuchler, U. and Tappe, S. (2014): Exponential stockmodels driven by tempered stable processes. *Journal of Econometrics*,181 (1), 53-63.

Madan, D.B. and Seneta E. (1990): The variance gamma (V.G.) model for share market returns, *Journal of Business*, 63, 511-524

Rroji, E and Mercuri, L.(2014): Mixed Tempered Stable distribution *UNIMI-Research Papers in Economics, Business, and Statistics*, 64.

#### Examples

# Mixed Tempered Stable with Gamma Mixing density.

```
ParamEx1<-setMixedTS.param(mu0=0, mu=0, sigma=0.4, a=1.5,
                          alpha=0.8, lambda_p=4, lambda_m=1)
```
# Mixed Tempered Stable with Inverse Gaussian Mixing density. ## As first step we set the "a" parameter ## equal to the log mgf of the inverse gaussian random variable # The log mgf of an Ig with parameter (lamb, mu1) is defined as: logmgf<-("lamb/mu1\*(1-sqrt(1-2\*mu1^2/lamb\*u))") Mix<-"User" # The parameters of the mixing density are set by the following command # line: parMix<-list(lamb=1,mu1=1) ParamEx2<-setMixedTS.param(mu0=0, mu=0, sigma=0.4, a=logmgf, alpha=0.8, lambda\_p=4, lambda\_m=1, Mixing=Mix,paramMixing=parMix)

# <span id="page-12-0"></span>Index

dMixedTS *(*dMixedTS-methods*)*, [2](#page-1-0) dMixedTS,param.MixedTS-method *(*dMixedTS-methods*)*, [2](#page-1-0) dMixedTS-methods, [2](#page-1-0) initialize,MixedTS-method *(*MixedTS-class*)*, [3](#page-2-0) initialize,MixedTS.qmle-method *(*MixedTS.qmle-class*)*, [5](#page-4-0) Mixed Tempered Stable distribution *(*mle.MixedTS*)*, [6](#page-5-0) MixedTS, *[5](#page-4-0)* MixedTS *(*MixedTS-package*)*, [2](#page-1-0) MixedTS-class, [3](#page-2-0) MixedTS-package, [2](#page-1-0) MixedTS-parameters *(*setMixedTS.param*)*, [10](#page-9-0) MixedTS.qmle-class, [5](#page-4-0) mle *(*mle.MixedTS*)*, [6](#page-5-0) mle.MixedTS, [6](#page-5-0) Normal Variance Mean Mixture *(*mle.MixedTS*)*, [6](#page-5-0) param.MixedTS, *[4,](#page-3-0) [5](#page-4-0)*, *[11](#page-10-0)* param.MixedTS *(*param.MixedTS-class*)*, [7](#page-6-0) param.MixedTS-class, [7](#page-6-0) plot,MixedTS,ANY-method *(*MixedTS-class*)*, [3](#page-2-0) pMixedTS *(*pMixedTS-methods*)*, [8](#page-7-0) pMixedTS,param.MixedTS-method *(*pMixedTS-methods*)*, [8](#page-7-0) pMixedTS-methods, [8](#page-7-0) qMixedTS *(*qMixedTS-methods*)*, [9](#page-8-0) qMixedTS,param.MixedTS-method *(*qMixedTS-methods*)*, [9](#page-8-0) qMixedTS-methods, [9](#page-8-0)

rMixedTS *(*rMixedTS-methods*)*, [9](#page-8-0)

rMixedTS,param.MixedTS-method *(*rMixedTS-methods*)*, [9](#page-8-0) rMixedTS-methods, [9](#page-8-0)

setMixedTS.param, [10](#page-9-0)